УДК 621.311

# ВЛИЯНИЕ СХЕМЫ ЗАМЕЩЕНИЯ КОМПЕНСИРУЮЩИХ УСТРОЙСТВ ПРИ РАСЧЕТА УСТАНОВИВШЕГОСЯ РЕЖИМА

Горбачевский А.М., Мячин А.В.

Научный руководитель - старший преподаватель Мышковец Е.В.

### 1. Компенсирующие устройства

Компенсирующие устройства (КУ) в зависимости от их типа и режима работы могут генерировать или потреблять реактивную мощность, компенсируя её дефицит или избыток в электрической сети, уменьшать или увеличивать индуктивное сопротивление. Например, включение КУ в какой-либо точке сети изменяет реактивную составляющую нагрузки.

Так, в результате включения КУ, генерирующих или потребляющих реактивную мощность (например, СК или СТК), изменяется передаваемая по участкам сети реактивная мощность и, следовательно, потери напряжения:

$$
\Delta U = \frac{\mathbf{P} \cdot \mathbf{R} + (\mathbf{Q} \pm \mathbf{Q}_{ky}) \cdot X}{U} \tag{1}
$$

Создаются возможности регулирования напряжения в узлах сети и на зажимах электропотребителей:

$$
U_{i+1} = U_i \pm \Delta U \tag{2}
$$

При этом при включении компенсирующих устройств в электрическую сеть они потребляют из сети некоторую активную мощность, которая в случае приближённых расчётов не оказывает существенного влияния на результаты. Рассмотрим устройства реактивную компенсирующие мошность. именно: батареи a статических конденсаторов(БСК), шунтирующие реакторы, статические тиристорные компенсаторы (СТК) и синхронные компенсаторы (СК).

## 2. Батареи статических конденсаторов(БСК):

БСК является источником реактивной мощности. Они собираются из отдельных конденсаторов путем параллельного и последовательного соединения для обеспечения необходимой реактивной мощности и напряжения соответственно. В настоящее время БСК поперечной компенсации применяются в сетях напряжений до 110 кВ включительно. Особенно большое распространение они нашли в сетях промышленных предприятий. Реактивная мощность, генерируемая конденсаторной батареей (КБ), квадратично зависит от напряжения:

$$
Q_{BCK} = 3 \cdot \omega \cdot C_{BCK} \cdot U_{\phi}^{2} = \omega \cdot C_{BCR} \cdot U^{2}
$$
 (3)

где  $C_{KCK}$  - ёмкость конденсаторной батареи,  $\Phi$ ;  $\omega$  - угловая частота, рад.

КБ задают в точке её присоединения ёмкостной (отрицательной) нагрузкой. Однако необходимо учитывать основной технический недостаток конденсаторов - отрицательный регулирующий эффект: значительное уменьшение генерации (выдачи) реактивной мощности КБ при снижении напряжения на её зажимах.

Приведем сравнительные расчеты режима сети в программах Mathcad и Rastr. Для расчета без учета компенсирующих устройств в Mathcad используем известные нам формулы:

$$
\Delta P = \frac{(P_i^2 + Q_i^2) \cdot R}{U_i^2} \tag{4}
$$

$$
\Delta Q = \frac{(P_i^2 + Q_i^2) \cdot X}{U_i^2} \tag{5}
$$

$$
S_{i+1} = S_i - \Delta S \tag{6}
$$

$$
\Delta U = \frac{P_{i+1} \cdot R + Q_{i+1} \cdot X}{U_i} \tag{7}
$$

$$
U_{i+1} = U_i - \Delta U \tag{8}
$$

Используем схему сети с номинальным напряжением  $U_{\mu\alpha\mu} = 10.5 \kappa B$ , с линиями длиной  $l = 10$ км и марка проводов которых АС-95/16.

### 2.1 Расчет без применения БСК

| Поместите сюда заголовок колонки для группировки по этой колонке |  |      |                 |          |       |  |         |     |       |          |                                                                        |        |       |           |     |       |       |     |
|------------------------------------------------------------------|--|------|-----------------|----------|-------|--|---------|-----|-------|----------|------------------------------------------------------------------------|--------|-------|-----------|-----|-------|-------|-----|
|                                                                  |  |      | O S Tun Homep + | Название | U_HOM |  | N Paйoн | P_H | $Q_H$ | P r<br>- | Qur                                                                    | $V_3A$ | Q_min | $Q_{max}$ | B_w | v     | Delta | Tep |
|                                                                  |  | База |                 |          |       |  |         |     |       |          | ,,,,,,,,,,,,,,,,,,,,,,,,,,<br><b>L,b</b><br>,,,,,,,,,,,,,,,,,,,,,,,,,, |        |       |           |     | 10,50 |       |     |
|                                                                  |  | Haro |                 |          |       |  |         |     | -11-1 |          |                                                                        |        |       |           |     | 9,31  | 1,41  |     |
|                                                                  |  |      |                 |          |       |  |         |     |       |          |                                                                        |        |       |           |     |       |       |     |

Рисунок 1. Данные расчета в Rastr без применения БСК.

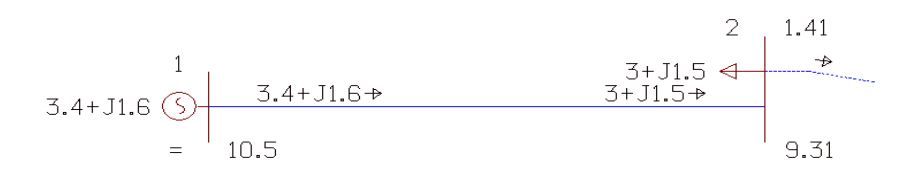

Рисунок 2. Схема сети в Rastr без применения БСК.

# 2.2. Расчет сети, где БСК задано с помощью реактивной мощности.

Для расчета в Mathcad с учетом БСК вместо формулы (7) используем формулу (1).

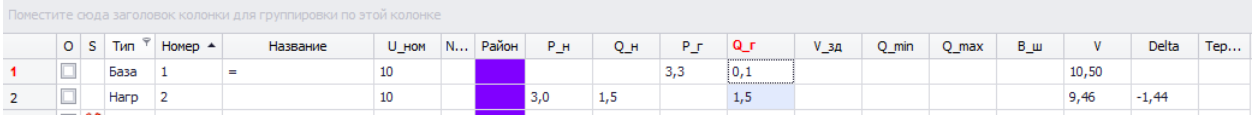

Рисунок 3. Данные расчета в Rastr с  $Q_{\text{6CK}}$ 

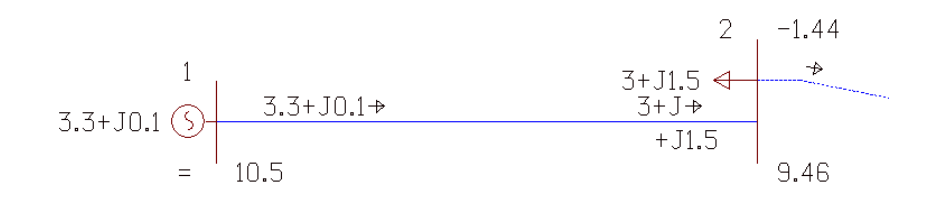

Рисунок 4. Схема сети в Rastr с  $Q_{\text{6CK}}$ .

2.3 Расчет сети, где БСК задано через емкостную проводимость батареи: Емкостную проводимость батареи  $B_{\kappa c\kappa}$  находим по формуле:

$$
B_{ECK} = \frac{Q_{ECK}}{U_2^2} \tag{9}
$$

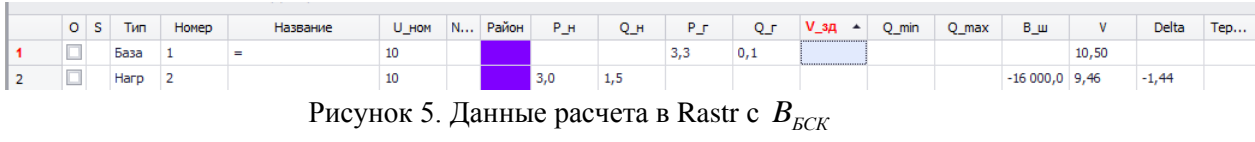

Расчеты сети в программе Mathcad для пунктов 1.2 и 1.3 будут идентичные. Результаты расчета в программе Mathcad:

Таблина 2.1.

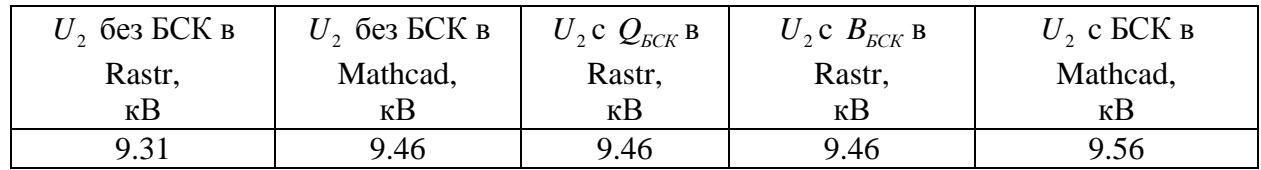

### 3. Шунтирующие реакторы (ШР):

Шунтирующий реактор (реактор поперечного включения) - это статическое электромагнитное устройство, применяемое в электроэнергетических системах для регулирования реактивной мошности, напряжения и компенсации емкостных токов на землю. Обладает преимущественно индуктивным сопротивлением. Шунтирующие реакторы изготавливаются на напряжения 35-750 кВ. Во включенном состоянии реактивная мощность, потребляемая реактором, зависит (в зоне линейности его электромагнитной характеристики) от квадрата напряжения:

$$
Q_{\mu\mu} = U^2 \cdot B_{\mu\mu} \tag{10}
$$

где  $B_{\mu\nu}$  - индуктивная проводимость реактора.

Они подключаются к началу и концу, а иногда и в промежуточных токах длинных линий.

## 3.1 Расчет сети без учета ШР.

Используем схему сети с номинальным напряжением  $U_{\mu\alpha\mu} = 110\kappa B$ , с линиями длиной

## $l = 100$ км, марка проводов которых АС-95/16.

|  |             | O S Tim Homep + | Название | U_HON | N Paйoн | PH   | $Q_H$ | $P_r$ | $Q_r$ | $V_3a$ | Q_min | Q_max | B w |        | Delta   | Tep |
|--|-------------|-----------------|----------|-------|---------|------|-------|-------|-------|--------|-------|-------|-----|--------|---------|-----|
|  | <b>BEBO</b> |                 |          | 110   |         |      |       | 64.4  | 74,7  |        |       |       |     | 110,00 |         |     |
|  | Harp        |                 |          | 110   |         |      |       |       |       |        |       |       |     | 86,33  | $-1,54$ |     |
|  | Harp        |                 |          | 110   | __      | 40.0 | 40,0  |       |       |        |       |       |     | 62,64  | $-4,25$ |     |

Рисунок 5. Данные расчета в Rastr без применения ШР

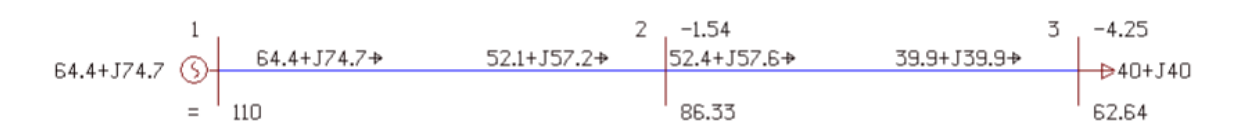

Рисунок 6. Схема сети в Rastr без применения ШР.

## 3.2 Расчет сети с учетом шунтирующего реактора ( $Q_{\mu\nu}$ )

Для расчета участка 2-3 в Mathcad используем известные нам формулы, но для потерь напряжения используем формулу (1), а для потерь активной и реактивной мощности формулы:

$$
\Delta P = \frac{(P_2^2 + (Q_2 - Q_{\text{IIIP}})^2) \cdot R}{U_i^2}
$$
\n(11)

$$
\Delta Q = \frac{(P_2^2 + (Q_2 - Q_{\text{IIIP}})^2) \cdot X}{U_1^2}
$$
\n(12)

|   |      | O S Tun Homep $\blacktriangle$ | Название | U_HOM | N Район | P_H  | Q_H  | P_r  | Q⊥r  | V_зд. | Q_min | Q_max B_ <b>w</b> | $\mathbf{V}$ | Delta   | Tep |
|---|------|--------------------------------|----------|-------|---------|------|------|------|------|-------|-------|-------------------|--------------|---------|-----|
| п | База |                                | $=$      | 110   |         |      |      | 55,5 | 78,0 |       |       |                   | 110,00       |         |     |
|   | Harp |                                |          | 110   |         |      | 56,0 |      |      |       |       |                   | 86,90        | $-0,06$ |     |
|   | Harp |                                |          | 110   |         | 40,0 |      |      |      |       |       |                   | 78,39        | $-7,38$ |     |
|   |      |                                |          |       |         |      |      |      |      |       |       |                   |              |         |     |

Рисунок 7. Расчет сети с учетом шунтирующего реактора в Rastr ( $Q_{\text{HP}}$ ).

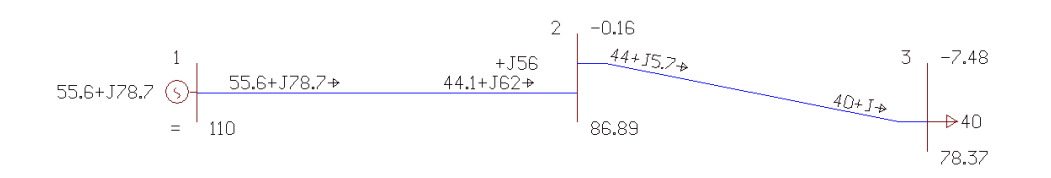

Рисунок 8. Схема сети с учетом шунтирующего реактора в Rastr ( *QШР* ).

# **2.3 Расчет сети с учетом шунтирующего реактора (** *BШР* **)**

Исходя из формулы (10) находим *BШР* .

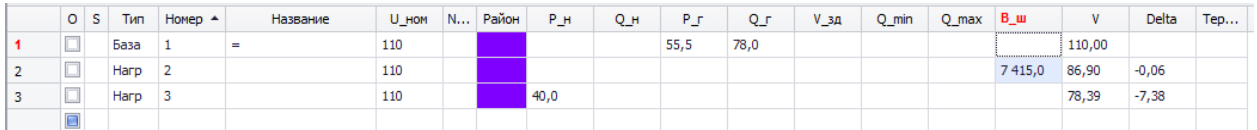

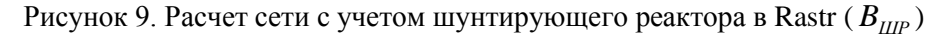

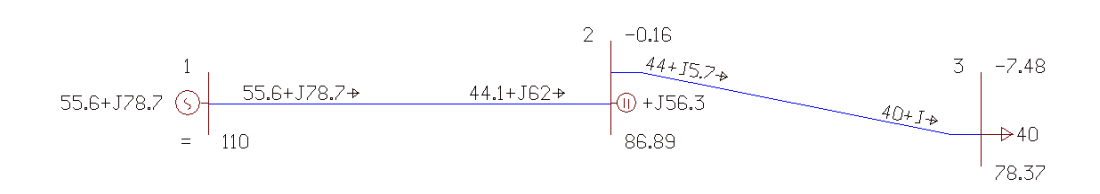

Рисунок 10 Схема сети с учетом шунтирующего реактора в Rastr ( *BШР* )

Таблица 3.1

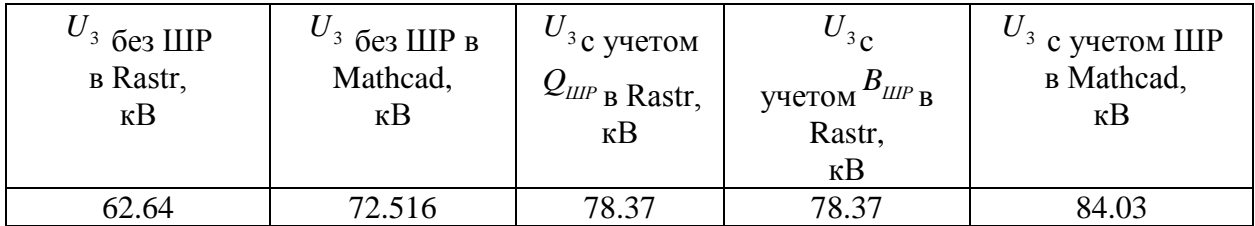

### **4. Статические тиристорные компенсаторы (СТК)**

СТК - это комплексные устройства, предназначенные как для выдачи, так и потребления реактивной мощности. СТК за счёт тиристорного управления обладают исключительным быстродействием и осуществляют плавное регулирование реактивной мощности. Устанавливаются на подстанциях энергосистем, имеют мощность 100, 150, 250, 300 и 400 Мвар и номинальные напряжения 10; 15,75; 20; 35; 110 кВ. СТК имеют различные схемы подключения к высоковольтной сети и управления потребляемой реактивной мощностью. Основу СТК составляют накопительные элементы (ёмкости, индуктивности), реакторно-тиристорные и конденсаторно-тиристорные блоки.

Для примера мы используем сеть номинальным напряжением  $U_{\scriptscriptstyle\rm{now}}\!=\!100\kappa B\,$  , длина участков :  $l = 100$ км, марка проводов AC-95/16. Для расчета сети используем известные нам формулы.

4.1 Расчет сети без учета СТК:

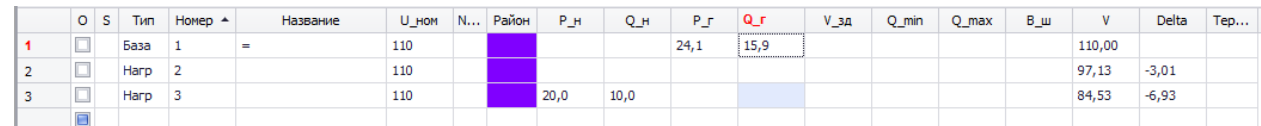

Рисунок 10. Данные расчета в Rastr без применения CТК

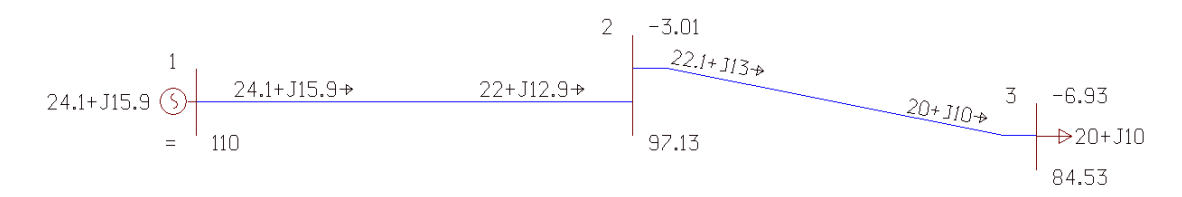

Рисунок 11. Схема сети в Rastr без применения СТК.

# 4.2 Расчет сети с статического тиристорного компенсатора (  $Q_{\scriptscriptstyle{\min}}, Q_{\scriptscriptstyle{\max}}$  ):

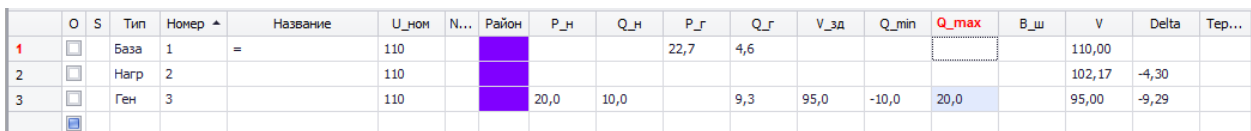

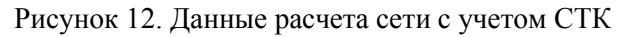

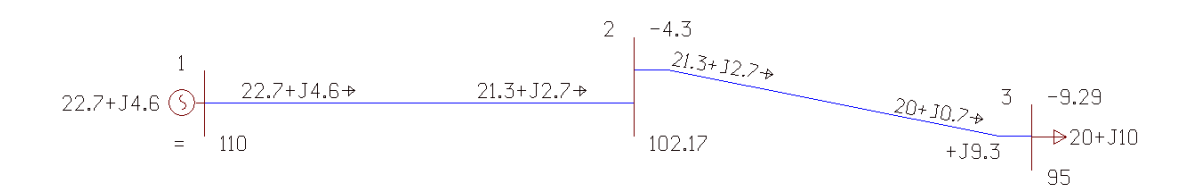

Рисунок 13. Схема сети с учетом СТК

4.3 Расчет сети с учетом статического тиристорного компенсатора( $Q_{\rm\scriptscriptstyle CTK}$  ):

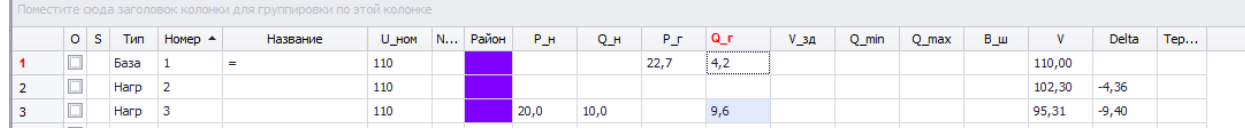

Рисунок 14. Данные расчета сети с учетом СТК

Таблица 4.1

| $U_3$ 6e3 CTK<br><b>B</b> Rastr,<br>$\kappa$ B | $^{\prime}$ з без СТК в<br>Mathcad,<br>$\kappa$ B | $3c$ учетом<br>$\mathcal{Q}_{CTK}$ B Rastr,<br>$\kappa$ B | $\sim$ 3 $c$<br>$+$ учетом $\mathcal{Q}_{\text{min}}, \mathcal{Q}_{\text{max } \mathbf{B} }$<br>Rastr,<br>$\kappa$ B | $\degree$ з с учетом СТК<br>в Mathcad,<br>$\kappa$ B |
|------------------------------------------------|---------------------------------------------------|-----------------------------------------------------------|----------------------------------------------------------------------------------------------------|------------------------------------------------------|
| 84.53                                          | 85.462                                            | 95.31                                                     |                                                                                                    | 94.2                                                 |

#### **5.Синхронные компенсаторы (СК)**

СК представляют собой синхронные двигатели, работающие вхолостую без механической нагрузки. В зависимости от тока возбуждения они могут вырабатывать реактивную мощность и потреблять ее. Мощность СК определяется выражением:

$$
Q_{CK} = \frac{E - U_{CK}}{X_{CK}} \cdot U_{CK}
$$
\n(13)

где Е - ЭДС синхронного компенсатора, зависящая от тока возбуждения; $U_{cK}$  напряжение сети в точке подключения СК; *XСК*  **-**индуктивное сопротивление СК. Представляется возможность стабилизировать напряжение в точке подключения СК и регулировать его в небольших пределах, управляя балансом реактивной мощности:

$$
0.95 \cdot U_{\text{max}} \le U_{\text{CK}} \le 1.05 \cdot U_{\text{max}} \tag{14}
$$

Основное достоинство СК заключается в положительном регулирующем эффекте, т. е. в возможности плавно увеличивать выработку реактивной мощности и в результате стабилизировать или повысить напряжение при его снижении в часы максимума нагрузки или при аварии в электроэнергетической системе. Причём скорость (инерционность) регулирования определяется системой АРВ. Таким образом, СК обладает возможностями и конденсатора, и реактора: при работе в режиме перевозбуждения СК является генератором реактивной мощности, а в режиме недовозбуждения - потребителем (рис. 5.1)

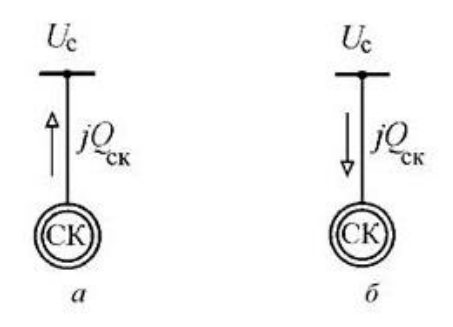

Рисунок 15. Работа СК : *a –* в режиме перевозбуждения ; *б* – в режиме недовозбуждения.

Вместе с тем СК - это крупная вращающаяся электрическая машина мощностью до 320 Мвар, требующая высокого уровня эксплуатации, в частности, обеспечивать устойчивость параллельной работы СК в электроэнергетической системе. Работа СК сопровождается заметными потерями электроэнергии и расходом вспомогательных материалов.

Для примера мы используем сеть номинальным напряжением  $U_{\text{max}} = 35 \kappa B$ , длина линии  $l = 100 \kappa$ и, марка провода: AC-95/16.

#### **5.1 Расчет сети без учета СК:**

|  | 0 <sub>5</sub> | Тип  | Homep | Название | U_HOM | $\blacksquare$ N <sub>tri</sub> | Район | P_H | Q_H | P_F.  | Qг    | $V_{B}$ $\uparrow$ | Q_min | Q_max | B_w | $\mathsf{V}$ | Delta                     | Tep |
|--|----------------|------|-------|----------|-------|---------------------------------|-------|-----|-----|-------|-------|--------------------|-------|-------|-----|--------------|---------------------------|-----|
|  |                | База |       |          | ಀಀ    |                                 |       |     |     | -48.4 | $+1+$ |                    |       |       |     | 35,00        |                           |     |
|  |                | Harp |       |          |       |                                 |       | 1,0 | 1,0 |       |       |                    |       |       |     | 32,78        | $\overline{a}$<br>·u, o / |     |

Рисунок 16. Данные расчета в Rastr без применения СК

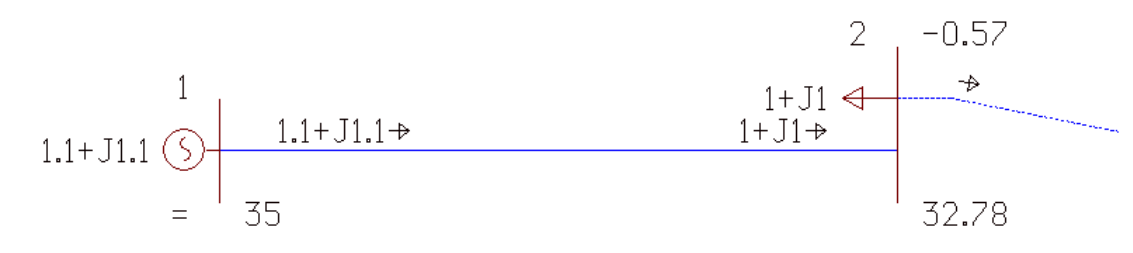

Рисунок 17. Схема сети в Rastr без применения СК.

# **5.2 Расчет сети с учетом СК(**  $Q_{\text{min}}$  **,**  $Q_{\text{max}}$  **):**

|  | O S | Тип  | $HomeD$ $\triangle$ | Название | U_HOM | $\blacksquare$ N <sub>iii</sub> | Район | P_н | Qн  | -Р г<br>- | Qг  | $V_{B}A$ | Q_min  | max_ | B_ш |       | Delta   | Tep |
|--|-----|------|---------------------|----------|-------|---------------------------------|-------|-----|-----|-----------|-----|----------|--------|------|-----|-------|---------|-----|
|  |     | База |                     | Е        | -     |                                 |       |     |     | 1,0       | υM  |          |        |      |     | 35,00 |         |     |
|  |     | Ген  |                     |          | ÷     |                                 |       | 1,0 | 1,0 |           | 0.6 | 33,6     | $-1,0$ | 1,0  |     | 33,58 | $-1,46$ |     |

Рисунок 18. Данные расчета сети с учетом СК.

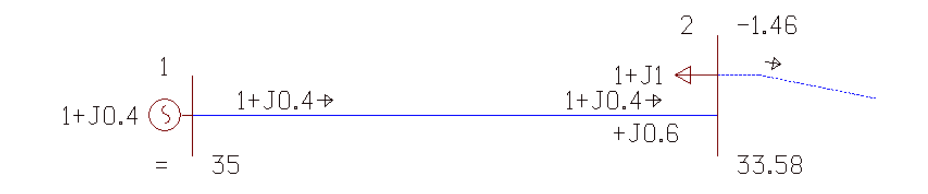

Рисунок 19. Схема сети с учетом СК.

Таблица 5.1

| $U_2$ 6e3 CK<br><b>B</b> Rastr,<br>$\kappa$ B | $\mathcal{C}_3$ без СК в<br>Mathcad,<br>$\kappa$ B | $\sigma$ <sub>3</sub> с учетом<br>$Q_{CK}$ <sub>B</sub> Rastr,<br>$\kappa$ B | $\sim$ 3 $\sim$<br>$\mathcal{Q}_{\mathsf{min}}, \mathcal{Q}_{\mathsf{max}}$ в<br>Rastr,<br>$\kappa$ B | $\mathcal{C}_3$ с учетом СК<br>в Mathcad,<br>$\kappa$ B |
|-----------------------------------------------|----------------------------------------------------|------------------------------------------------------------------------------|----------------------------------------------------------------------------------------------------|---------------------------------------------------------|
| 32.78                                         | 32.87                                              | 33.58                                                                        | 33.58                                                                                                 | 33.71                                                   |

Вывод: проведенный нами опыт показывает, что при использовании компенсирующих устройств мы можем либо потреблять излишки реактивной мощности, либо добавлять ее недостаток. За счет этих действий мы можем уменьшить наши потери напряжения в линиях, также потери активной и реактивной мощности. За счет этого мы можем получить напряжение в конце линии значительно больше. Так же стоит заметить, что способ задачи данных компенсирующих устройств не влияет на их конечные данные.

#### **Литература**

- 1. Дайнеко, А.И. Вводный курс в RastrWin/ A.B. Василенская, М.А. Костюкович; под ред. А.И. Дайнеко. – Москва: Мир, 2014. – 232с.
- 2. Электрические системы и сети: Учебник / Г.Е. Поспелов, В.Т. Федин, П.В. Лычев Мн.: УП "Технопринт", 2004.